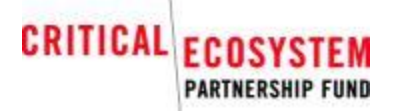

#### **Petites subventions - Rapport d'achèvement et d'impact de projet**

*Instructions aux bénéficiaires : veuillez remplir tous les champs et répondre à toutes les questions indiquées ci-dessous.*

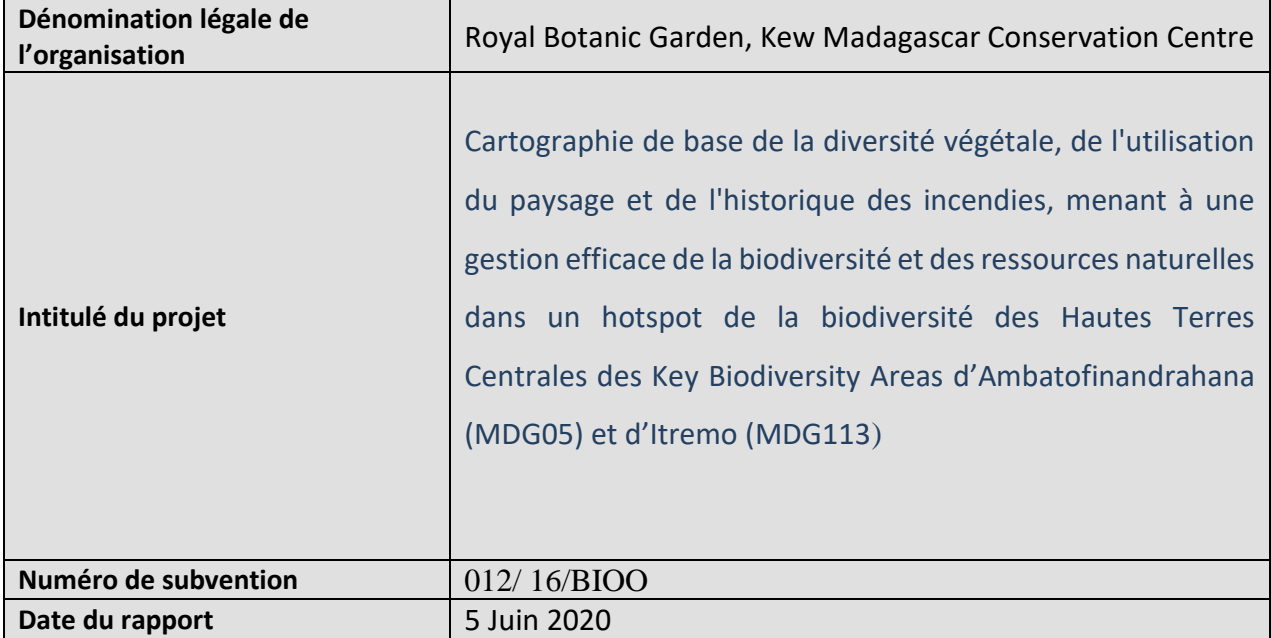

#### **Hotspot CEPF :**

*MDG 05*= Zone clé de la Biodiversité d'Ambatofinandrahana (Ambatofinandrahana KBA), district d'Ambatofinandrahana, région d'Amoron'i Mania, Province de Fianarantsoa. *MDG 113*= Nouvelle Aire Protégée du Massif de l'Itremo (AP du Massif de l'Itremo), district d'Ambatofinandrahana, région d'Amoron'i Mania, Province de Fianarantsoa.

**Orientation stratégique : Direction stratégique** 

**Montant de la subvention : 55935000 MGA**

**Dates du projet : Jan. 2017 – Décembre 2020**

### **PARTIE I : Présentation générale**

**1. Partenaires de mise en œuvre pour ce Projet** *(donnez la liste de tous les partenaires et expliquez comment ils ont été impliqués dans le projet)*

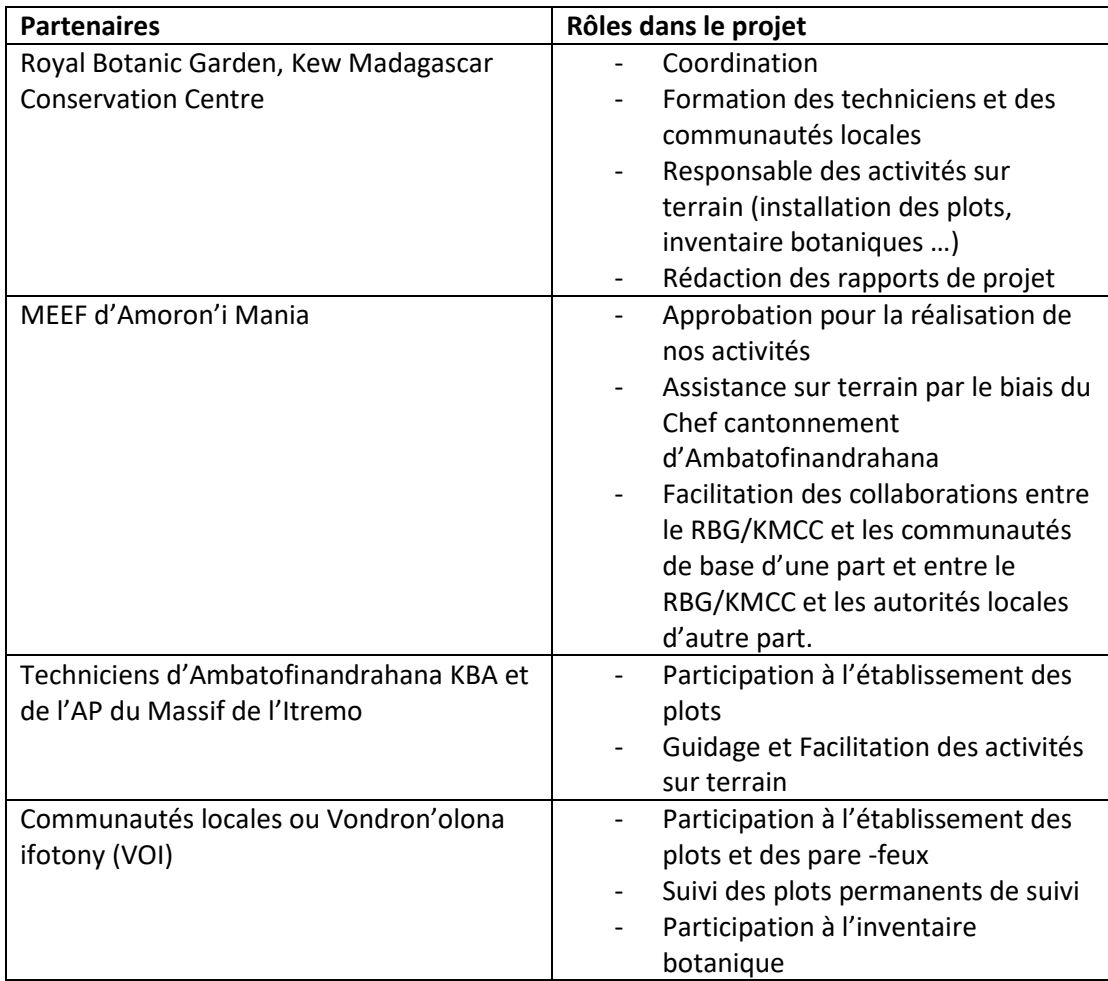

# **2. Résumez l'impact/les résultats globaux de votre projet.**

Les résultats globaux du projet sont :

- La connaissance de la biodiversité floristique surtout dans le MDG 05 en particulier sur les collines de marbres.
- La connaissance de l'effet des feux sur la régénération des forêts de Tapia et des forêts galeries
- Durant ce projet, nous avons recensé 834 espèces réparties dans 424 genres et 122 familles et établi 79 plots.
- **3. Décrivez brièvement les progrès réels par rapport à chacun des impacts prévus à long et court terme (tels qu'indiqués dans la proposition approuvée)**

*Énumérez chaque impact à long terme de votre proposition*

a. Impacts prévus à long terme - 3 ans et plus (tels qu'indiqués dans la proposition approuvée)

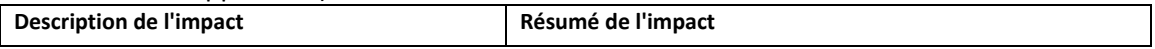

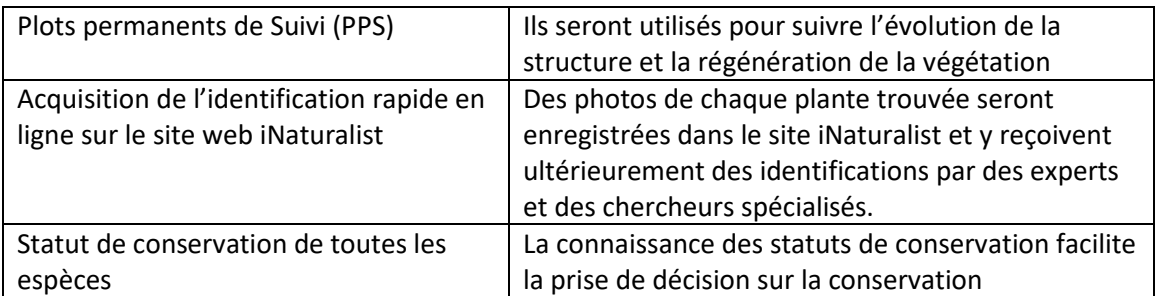

b. Impacts prévus à court terme - 1 à 3 ans (tels qu'indiqués dans la proposition approuvée)

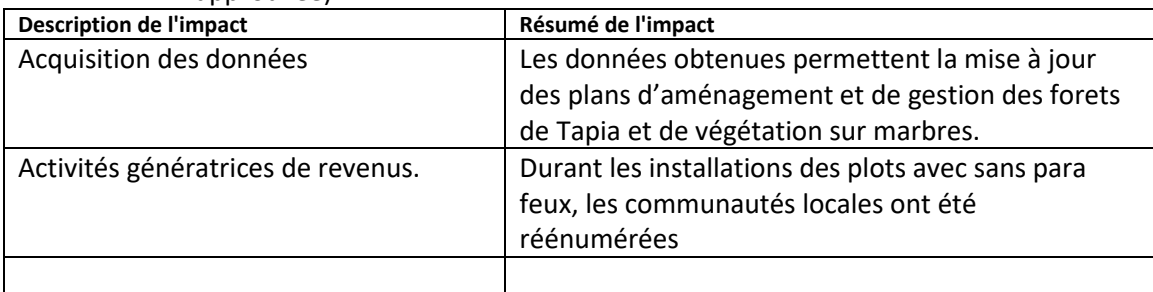

# **4. Décrivez le succès ou les difficultés à surmonter pour que le projet réalise ses impacts à court terme et à long terme.**

- Succès : Les résultats attendus sont presque réalisés
- Difficultés : Les étiquettes ont été enlevées pour avoir les clous, heureusement que chaque pied supérieur à un diamètre de poitrine (DBH) supérieur à 10 cm a été géoréférencée
- Le district d'Ambatofinandrahana est parmi les zones rouges toute l'année. De ce fait, l'insécurité dans les deux KBA perturbe la réalisation des activités.

La durée du projet ……………………….

# **5. Y a-t-il eu des impacts inattendus (positifs ou négatifs) ?**

Comme impact positif, 12 espèces localement endémiques sur les collines de marbre du KBA d'Ambatofinandrahana et 8 endémiques locales du Massif de d'AP d'Itremo ont été recensées. Les plantes sur le marbre sont fortement menacées par le feu incontrôlé et la collecte de bois.

# **PARTIE II : Composantes et produits/livrables du Projet**

### **6. Composantes (comme indiqué dans la proposition approuvée)**

*Faites la liste de chaque composante et produit/livrable de votre proposition*

**6.** Décrivez les résultats pour chaque livrable :

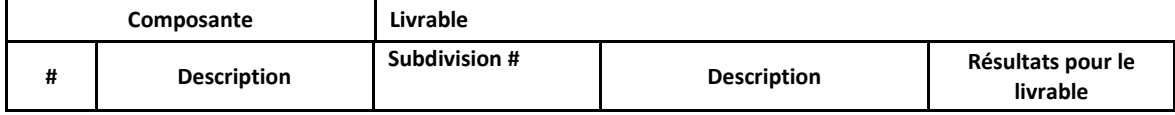

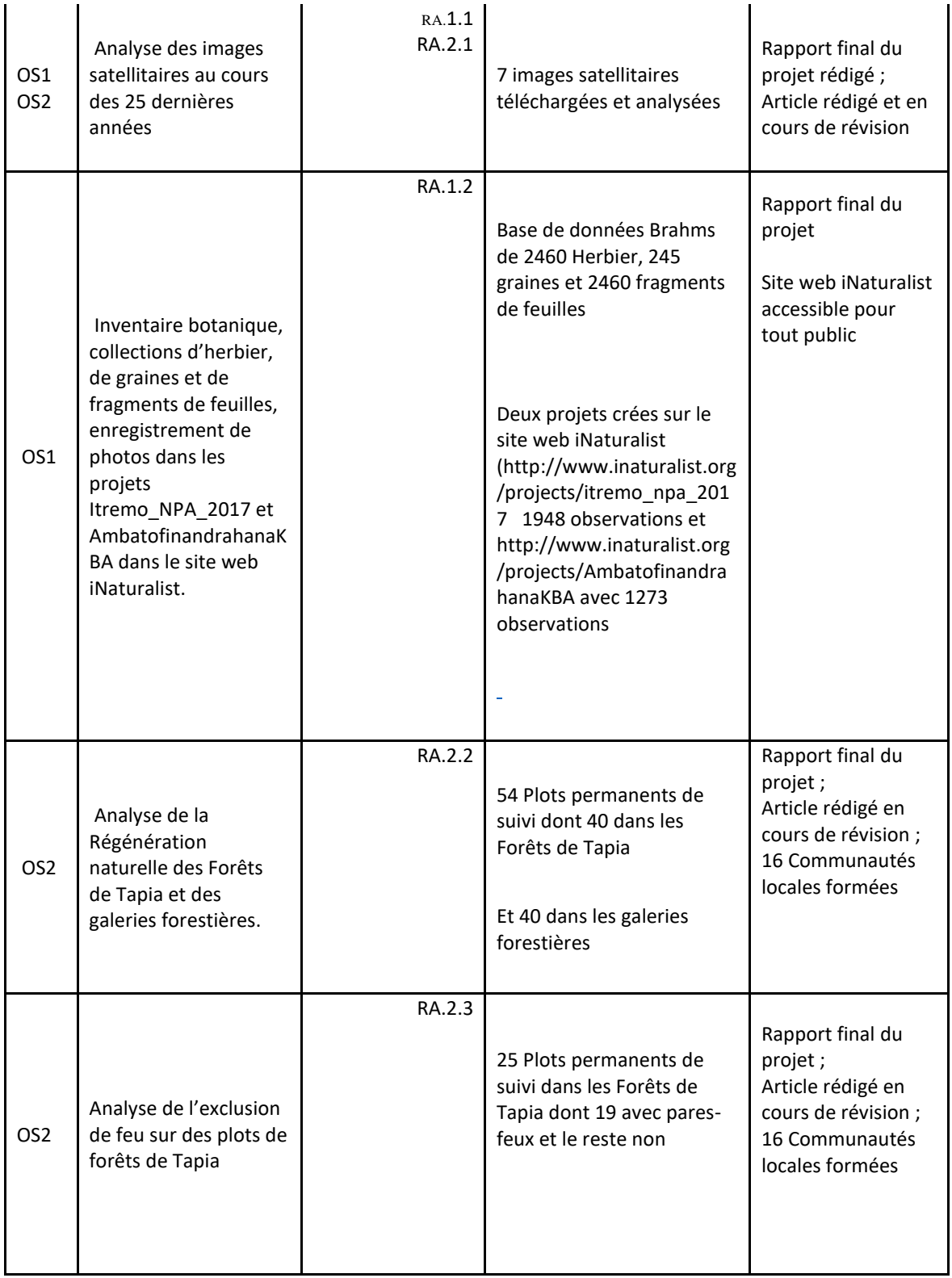

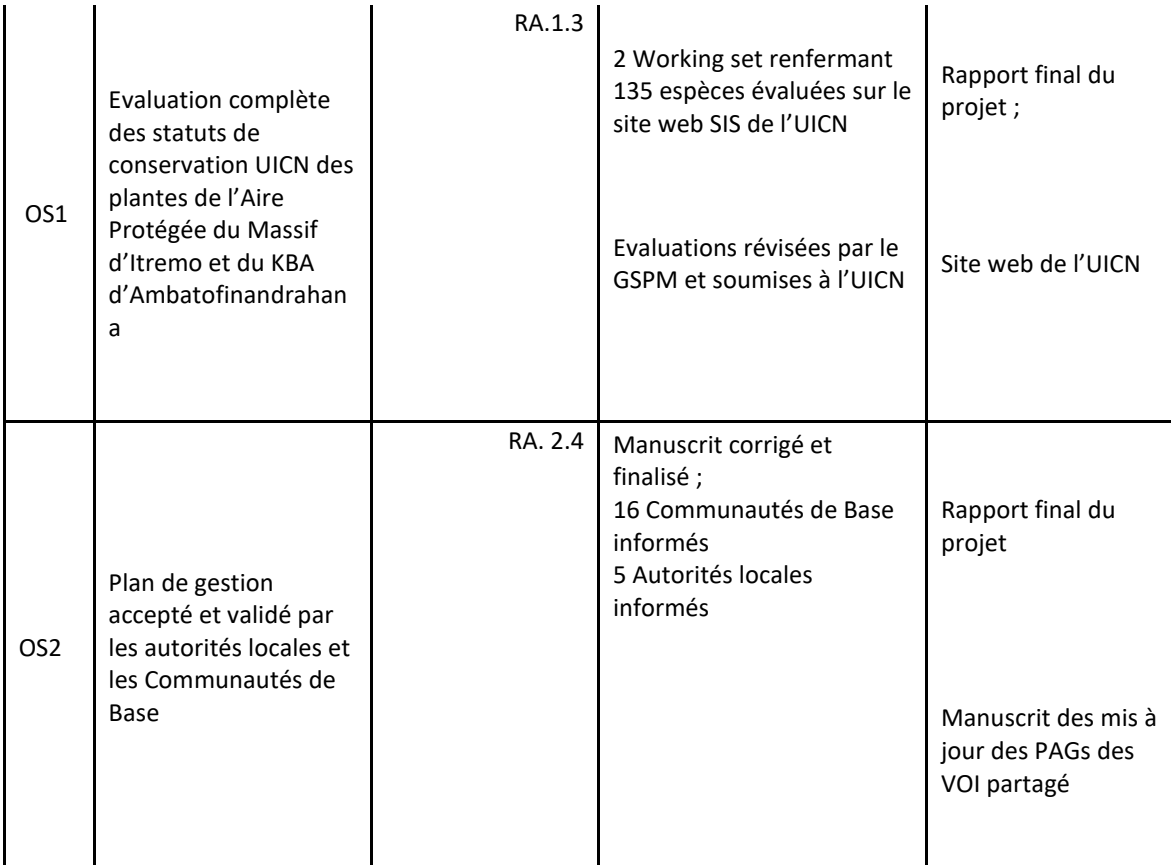

- **7. Veuillez décrire et présenter tous les outils, produits ou méthodes qui ont résulté de ce projet ou ont contribué aux résultats.**
	- **Publications en cours** : Deux articles ont été produits à partir de ce projet : Un sur l'analyse des images satellitaires téléchargées pour l'étude du changement de la végétation et des feux et l'autre sur les études de la régénération des forêts de Tapia et des formations végétales sur les affleurements de marbre.
	- **Statut de conservation de l'UICN :** 2 working set de 135 espèces évaluées sur le site Web SIS de l'UICN
	- **Inventaire rapide sur le site web de iNaturalist** : Observations dans les 2 projets crées
	- Base de données : de 2460 spécimen d'herbier sur BRAHMS

**Manuscrit de mis à jour des PAGs** des VOI à Ambatofinandrahana

# **PARTIE III : Leçons, pérennité, sauvegardes et financement**

# **Enseignements tirés**

**8. Décrivez les enseignements tirés pendant la conception et la mise en œuvre du projet, ainsi que ceux qui portent sur le développement organisationnel et le renforcement des capacités.** 

Mentionnez les enseignements qui pourraient contribuer :

- Au processus de conception de projet *(aspects de la conception du projet qui ont contribué au succès/aux insuffisances du projet)*
- Au processus de mise en œuvre de projet *(aspects de l'exécution du projet qui ont contribué au succès/aux insuffisances du projet)*
- Décrivez les autres enseignements tirés qui sont pertinents pour le secteur de la conservation

Pendant la période de conception du projet, les obstacles qui pourront affecter la mise en œuvre du projet ne sont pas vraiment évoqués. Cependant, une fois le projet démarré, nous avons pu constater que l'insécurité et la difficulté des accès de ces zones enclavées dans le district d'Ambatofinandrahana constituent des problèmes majeurs provoquant des modifications de certains programmes. Néanmoins, la majorité des objectifs a été atteinte. La soumission de deux articles : l'un sur les analyses des images satellitaires de la couverture végétale et des feux annuels et l'autre les effets des feux sur les forêts de Tapia et celles sur marbre et les suivis des Plots Permanents de Suivi (PPS) installés sont des activités qui ont subi des retards et restent en cours de réalisation.

Tels sont les autres enseignements que nous avons également pu tirer de ce projet :

Pour compléter les données collectées sur les plots, leur suivi réguliers s'avèrent nécessaires. Les renforcements des capacités des communautés locales ainsi que leur participation dans les activités de conservation de la biodiversité sont indispensables. Un plan de sauvegarde pour les espèces de plantes en danger critique sera utile en association avec la mise à jour des Plans de Gestion (PAG) des Communautés de Base

#### **Pérennité/Réplication**

**9. Résumez le succès du projet ou les difficultés à surmonter pour assurer le maintien du projet ou sa réplication, y compris les activités non planifiées qui sont susceptibles d'entraîner une augmentation de la pérennité ou de la réplicabilité.**

Des techniciens, des membres de la Comité de gestion, des membres des communautés de Base et des guides dans l'Aire Protégée du Massif de l'Itremo et du KBA d'Ambatofinandrahana ont suivi des formations sur les installations des plots et pourront assurer leur suivi par la suite.

- Ce projet a mené à un renforcement des collaborations de Royal Botanic Gardens, Kew avec les autorités locales incluant le Ministère de l'Environnement et du Développement Durable, la Commune Urbaine d'Ambatofinandrahana, le Cantonnement Forestier d'Ambatofinandrahana, les Communautés de Base (VOI) dans les deux KBAs d'Ambatofinandrahana et du Massif de l'Itremo et ceux qui travaillent de près ou de loin dans la protection des deux zones (ONG Ny Tanintsika).

- Une base de données a été crée à partir de collectes d'échantillons végétaux et des projets d'inventaires rapides par photos prises dans le site web de iNaturalist, disponibles en ligne.

### **Sauvegardes**

**10. Si votre projet a déclenché des sauvegardes sociales ou environnementales, qui impliquent une action requise qui n'est pas indiquée ci-dessus ni mentionnée sous la forme d'une composante de projet distincte, veuillez en résumer la mise en œuvre.**

### **Financement supplémentaire**

- **11. Fournissez des détails sur les éventuels financements supplémentaires qui ont soutenu ce projet et tout financement obtenu pour le projet, l'organisation ou la région en raison de l'investissement du CEPF.**
	- **a. Total du financement supplémentaire (en USD)**

#### **b. Type de financement**

Veuillez fournir le détail de la répartition du financement supplémentaire (financement de contrepartie et en nature) par source, en plaçant chaque contribution dans l'une des catégories suivantes :

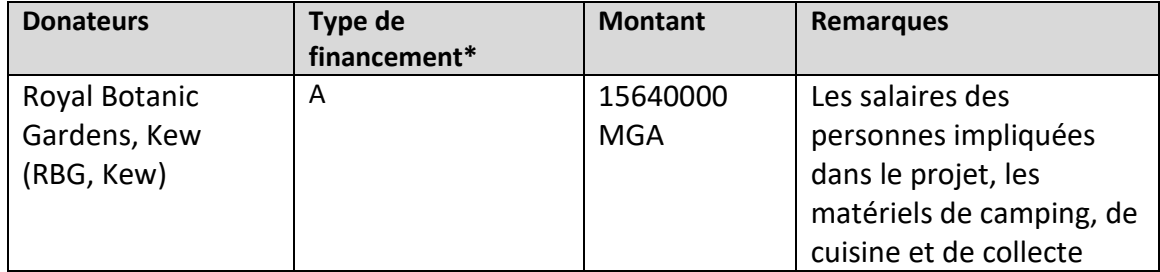

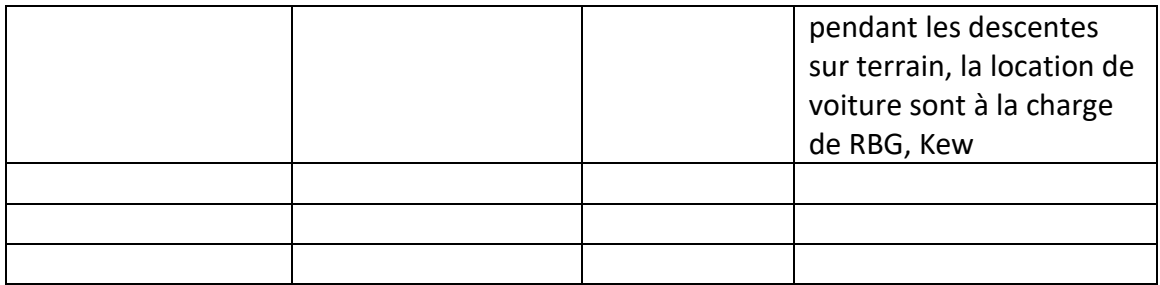

*\*Classez le type de financement comme :*

- *A Cofinancement de projet (d'autres donateurs ou votre organisation contribuent aux coûts directs de ce projet)*
- *B Effet de levier pour le bénéficiaire ou un partenaire (d'autres donateurs contribuent à votre organisation ou à une organisation partenaire en conséquence directe des succès de ce projet financé par le CEPF)*
- *C Effet de levier au niveau régional/du portefeuille (d'autres donateurs font des investissements importants dans une région en raison de l'investissement du CEPF* ou des succès liés au projet)

# **Commentaires/Recommandations supplémentaires**

**12. Utilisez cet espace pour fournir d'autres commentaires ou recommandations en lien avec votre projet ou le CEPF**

# **PARTIE IV : Impact au niveau du portefeuille et au niveau mondial**

Le CEPF exige que chaque bénéficiaire fasse un rapport sur l'impact à la fin du projet. L'objectif de ce rapport est de réunir des données qui seront utiles pour le portefeuille et les indicateurs mondiaux du CEPF. Le CEPF va regrouper les données que vous transmettez avec des données d'autres bénéficiaires, pour déterminer l'impact global de son investissement. Les résultats complets du CEPF seront présentés dans notre rapport annuel et d'autres documents de communication.

# **Assurez-vous que les informations fournies concernent l'ensemble du projet, de la date de début à la date de fin du projet.**

# **Contribution aux indicateurs du portefeuille**

**13. Si le CEPF a attribué un ou plusieurs indicateurs de portefeuille à votre projet pendant la phase de préparation de la proposition, veuillez les énumérer ci-dessous et mentionner la ou les contributions du projet au niveau de ces indicateurs.** 

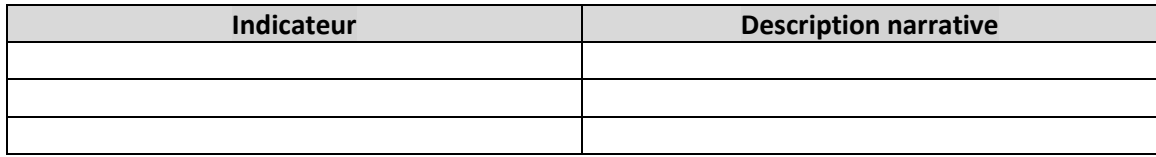

### **Contribution aux indicateurs mondiaux**

**Veuillez indiquer tous les Indicateurs mondiaux (sections 16 à 23 ci-dessous) qui se rapportent à votre projet.**

## **14. Gestion des Zones clés pour la biodiversité**

**Nombre d'hectares de Zones clés pour la biodiversité (ZCB) avec une gestion améliorée.**  Veuillez mentionner le nombre d'hectares dans des ZCB sous gestion améliorée grâce à l'investissement du CEPF. Parmi les exemples de gestion améliorée figurent, entre autres : l'augmentation des patrouilles, la réduction de l'intensification du piégeage, l'éradication des espèces invasives, la réduction de l'incidence des incendies et l'introduction de pratiques durables dans l'agriculture et la pêche. N'indiquez pas l'ensemble de la zone couverte par le projet – seulement le nombre d'hectares qui bénéficient d'une gestion améliorée.

Si vous avez indiqué qu'une partie ou la totalité d'une ZCB était nouvellement protégée pour l'indicateur intitulé « aires protégées » (section 17 ci-dessous), et que vous avez également amélioré sa gestion, vous devez indiquer le nombre d'hectares concerné à la fois pour cet indicateur et pour l'indicateur « aires protégées ».

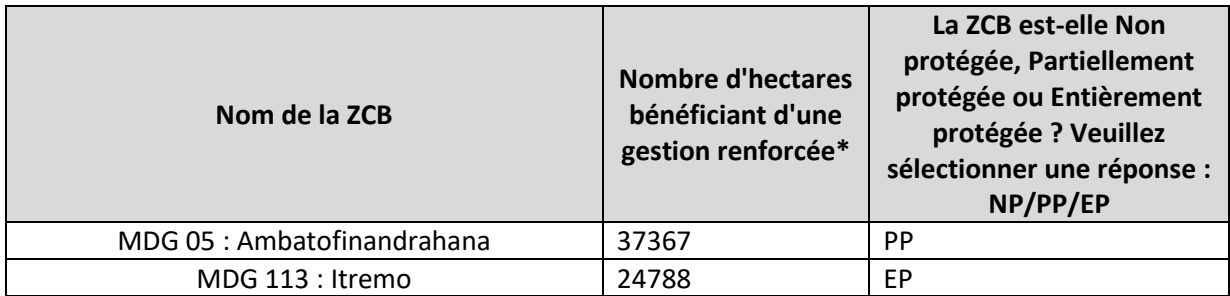

*\* Ne comptez pas plusieurs fois les mêmes hectares. Par exemple, si une amélioration a eu lieu sur 500 hectares du fait de la mise en œuvre d'un régime de lutte contre les incendies, et si, au cours de la deuxième année, une amélioration a porté sur 200 ha de la même zone de 500 hectares du fait de la suppression d'espèces invasives, le nombre total d'hectares ayant fait l'objet d'une gestion améliorée jusqu'à maintenant sera de 500.)*

### **15. Aires protégées**

### **15a. Nombre d'hectares d'aires protégées créées et/ou étendues**

Mentionnez le nombre d'hectares d'aires protégées qui ont été créées ou étendues en raison de l'investissement du CEPF.

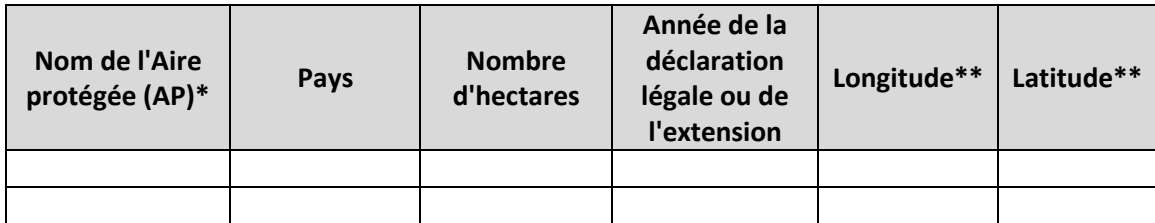

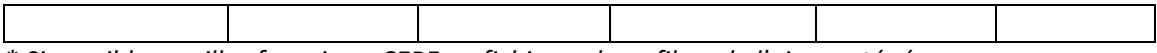

*\* Si possible, veuillez fournir au CEPF un fichier « shapefile » de l'aire protégée.*

*\*\* Indiquez la latitude et la longitude du centre du site, dans la mesure du possible, ou envoyez une carte ou un fichier « shapefile » (fichier de formes) au CEPF. Indiquez les coordonnées géographiques en degrés décimaux ; les latitudes de l'hémisphère sud et les longitudes de l'hémisphère ouest doivent être notées avec un signe moins (exemple : Latitude 38.123456 Longitude: -77.123456).*

### **15b. Gestion des aires protégées**

S'il vous a été demandé de transmettre un Outil de suivi de l'efficacité de la gestion (METT), veuillez suivre les instructions ci-dessous. Si vous n'avez pas été invité à soumettre un METT, passez directement à la section 16.

Si vous souhaitez en savoir plus sur le suivi de l'efficacité de la gestion des aires protégées et sur l'outil de suivi, veuillez cliquer *ici*.

Téléchargez le modèle METT que vous trouverez su[r cette page,](https://www.cepf.net/resources/documents/management-effectiveness-tracking-tool-7) puis travaillez avec les autorités des aires protégées pour le remplir. Veuillez-vous rendre sur le site Web Protected Planet en [cliquant ici](https://www.protectedplanet.net/) et recherchez votre aire protégée dans leur base de données pour saisir le code CMAP qui lui est associé. Ensuite, veuillez remplir le tableau suivant :

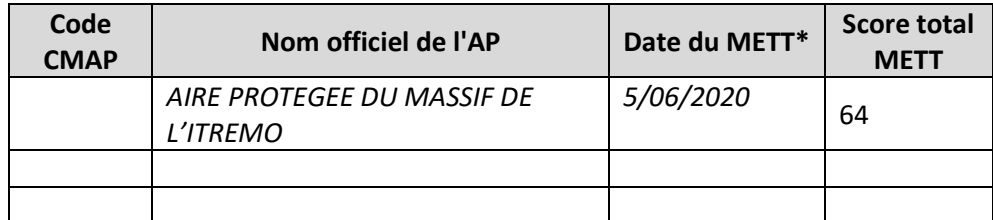

*\* Veuillez indiquer quand le METT a été rempli par les autorités du parc ou donnez l'estimation la plus précise possible si la date exacte est inconnue. Et veuillez ne fournir que des METT de moins de 12 mois.*

N'oubliez pas de soumettre le METT rempli en même temps que ce rapport.

### **16. Paysage de production**

Veuillez mentionner le nombre d'hectares de paysages de production avec une gestion renforcée de la biodiversité en raison de l'investissement du CEPF. Un paysage de production est défini comme un paysage où l'on peut trouver de l'agriculture, de la foresterie ou une exploitation de produits naturels. Les paysages de production peuvent comprendre des ZCB et, par conséquent, les hectares comptabilisés sous l'indicateur « Gestion des ZCB » peuvent également être comptabilisés ici. On peut trouver par exemple parmi ces interventions la mise en œuvre de bonnes pratiques et de lignes directrices, la mise en place de programmes d'incitation, la certification de sites/produits certifiés, et l'introduction de réglementations d'exploitation durable.

**Nombre d'hectares de paysages de production avec une gestion renforcée de la biodiversité.** 

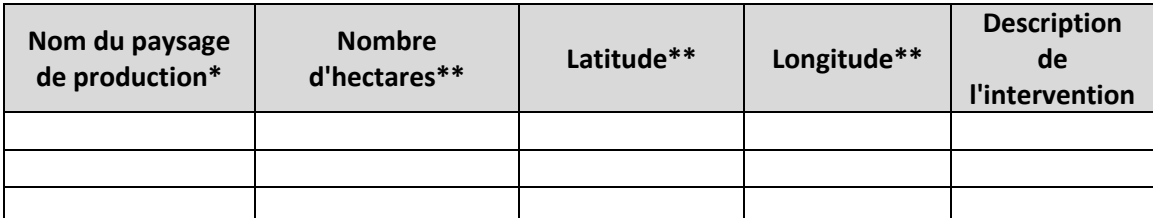

*\* Si le paysage de production n'a pas de nom, fournissez un court nom descriptif pour le paysage. \*\* Ne comptez pas plusieurs fois les mêmes hectares. Par exemple, si un renforcement a eu lieu pour 500 hectares du fait d'une certification au cours de la première année, et si, au cours de la deuxième année, un renforcement a porté sur 200 ha des mêmes 500 hectares du fait de nouvelles réglementations d'exploitation, le nombre total d'hectares ayant fait l'objet d'un renforcement jusqu'à maintenant sera de 500.)*

*\*\*\* Indiquez la latitude et la longitude du centre du site, dans la mesure du possible, ou envoyez une carte ou un fichier « shapefile » (fichier de formes) au CEPF. Indiquez les coordonnées géographiques en degrés décimaux ; les latitudes de l'hémisphère sud et les longitudes de l'hémisphère ouest doivent être notées avec un signe moins (exemple : Latitude 38.123456 Longitude: -77.123456).*

### **17. Bénéficiaires**

Le CEPF souhaite enregistrer deux types de bénéfices susceptibles d'être perçus par les individus : une formation structurée et un accroissement des revenus. Veuillez mentionner le nombre d'hommes et de femmes qui ont bénéficié de la formation structurée (par exemple dans la gestion financière, l'apiculture, l'horticulture) et/ou ont amélioré leurs revenus (par ex. via le tourisme, l'agriculture, la récolte/production de plantes médicinales, la pêche, l'artisanat) du fait de l'investissement du CEPF. Veuillez indiquer les résultats depuis le début du projet jusqu'à l'achèvement du projet.

### **17a. Nombre d'hommes et de femmes recevant une formation structurée.**

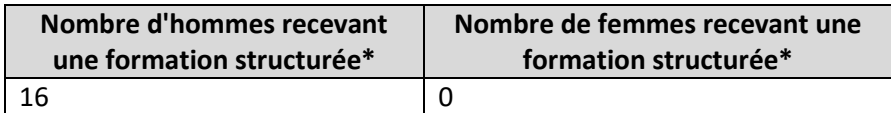

*\* Veuillez ne pas compter plusieurs fois la même personne. Par exemple, si 5 hommes ont reçu une formation structurée en apiculture et que 3 d'entre eux ont également reçu une formation structurée en gestion de projet, le nombre total d'hommes ayant bénéficié d'une formation structurée devra être de 5.* 

### **17b. Nombre d'hommes et de femmes bénéficiant d'avantages financiers.**

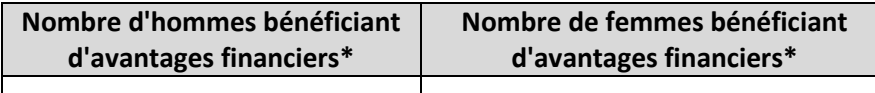

*\* Veuillez ne pas compter plusieurs fois la même personne. Par exemple, si 5 hommes ont reçu des bénéfices financiers grâce au tourisme et que 3 d'entre eux ont également bénéficié* 

*d'avantages financiers grâce à l'accroissement de leurs revenus de l'artisanat, le nombre total d'hommes ayant bénéficié d'avantages financiers devra être de 5.*

#### **18. Bénéfices pour les communautés**

Le CEPF souhaite enregistrer les bénéfices reçus par les communautés, qui peuvent différer de ceux reçus par les individus car les bénéfices sont disponibles pour un groupe. Le CEPF souhaite également enregistrer, dans la mesure du possible, le nombre de personnes dans chaque communauté qui en bénéficient. Veuillez indiquer les caractéristiques des communautés, le type de bénéfices qui ont été reçus pendant le projet et le nombre d'hommes/garçons et de femmes/filles issus de ces communautés qui en ont bénéficié grâce à l'investissement du CEPF. Si les chiffres exacts ne sont pas connus, veuillez fournir une estimation.

## **18a. Veuillez fournir les informations pour toutes les communautés qui ont bénéficié du programme, depuis son lancement jusqu'à son achèvement.**

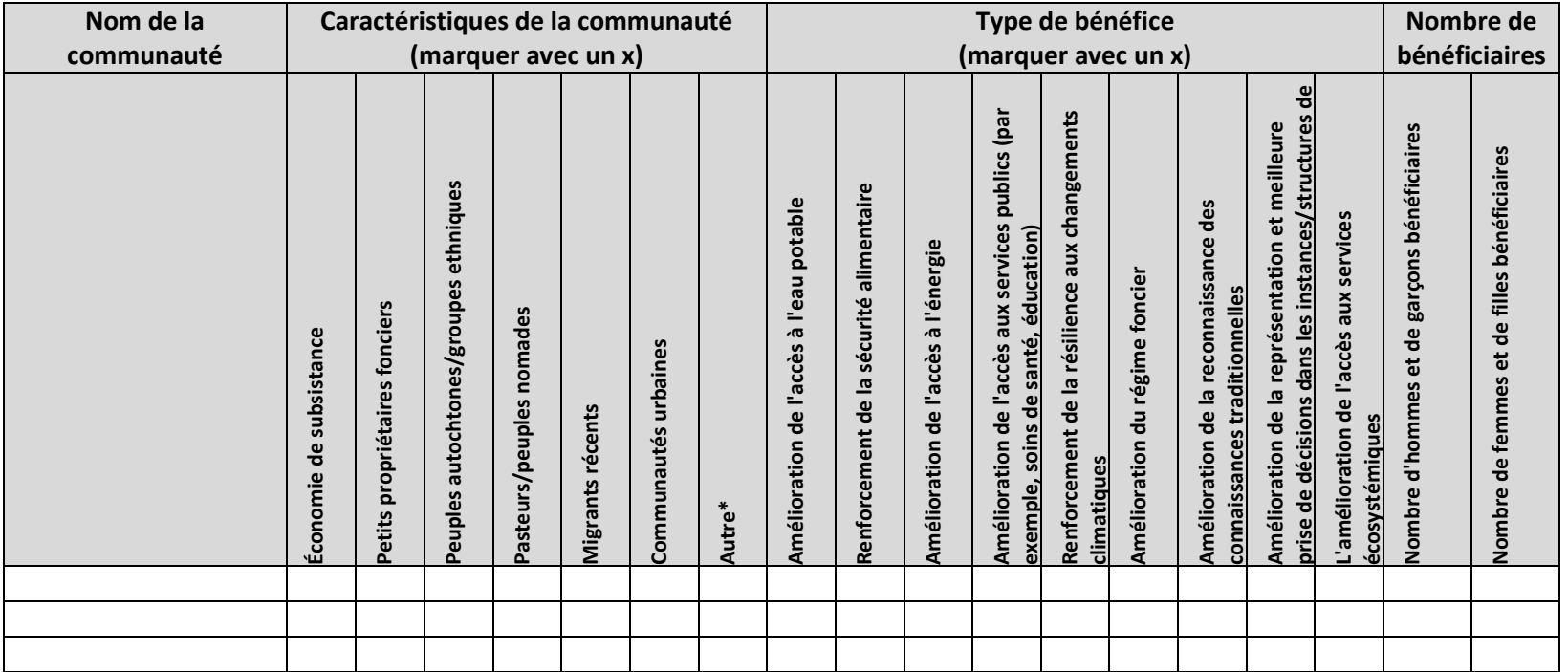

\* Si vous avez indiqué « Autre » pour décrire la caractéristique de la communauté, veuillez expliquer :

#### **18b. Géolocalisation de chaque communauté**

Indiquez la latitude et la longitude du centre de la communauté, dans la mesure du possible, ou téléchargez une carte ou un fichier « shapefile ». Indiquez les coordonnées géographiques en degrés décimaux ; les latitudes de l'hémisphère sud et les longitudes de l'hémisphère nord doivent être notées avec un signe moins (exemple : Latitude 38.123456 Longitude: -77.123456).

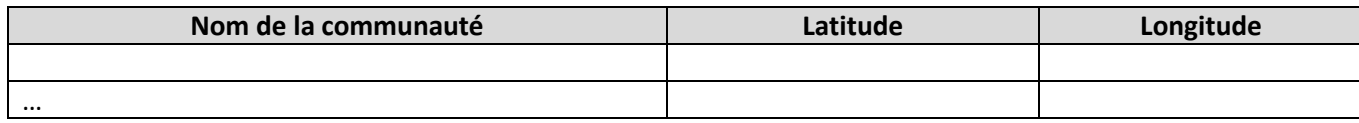

#### **19. Politiques, lois et réglementations**

Veuillez mentionner les changements dans le nombre de lois, réglementations et politiques juridiquement contraignantes, avec des dispositions sur la conservation, qui ont été adoptées ou amendées grâce à l'investissement du CEPF. Les « lois et réglementations » concernent des règles ou ordonnances officielles imposées par une autorité. Toute loi, réglementation, décret ou ordonnance peut être incluse. Les « politiques » qui sont adoptées ou appliquées par un gouvernement, y compris par un secteur ou une faction d'un gouvernement, peuvent être mentionnées.

**19a. Nom, champ d'application et sujet de la politique, de la loi ou de la réglementation qui a été amendée ou adoptée à la suite de votre projet**

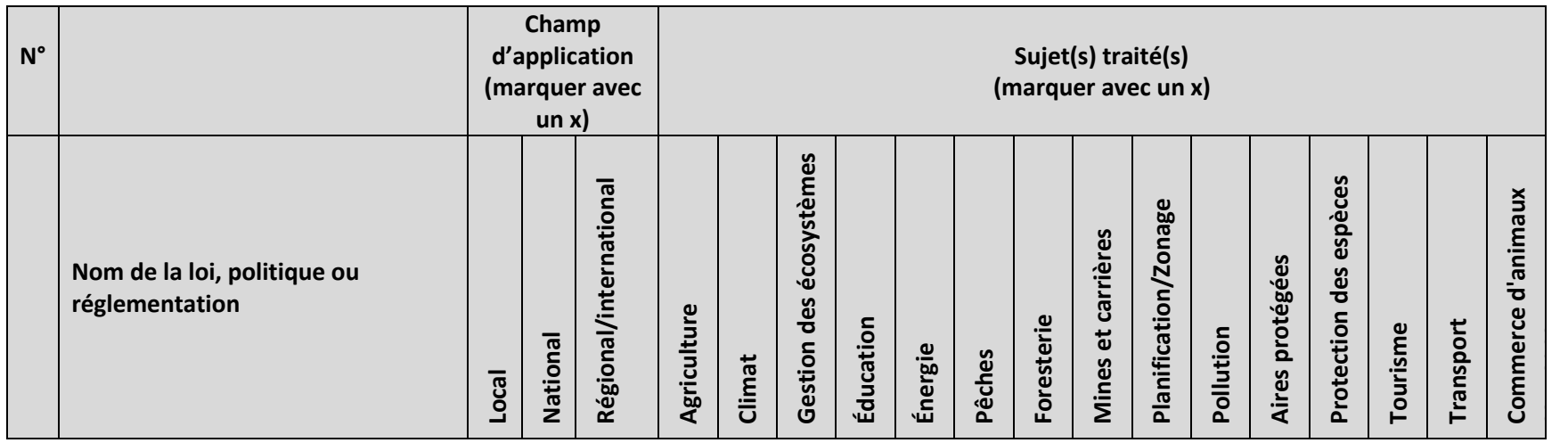

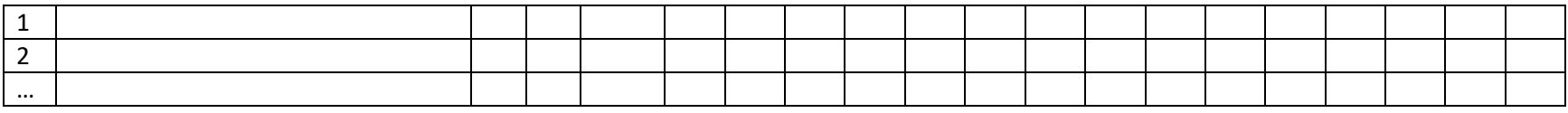

**19b. Pour chaque loi, politique ou réglementation énumérée ci-dessus, veuillez fournir les informations demandées selon le numéro attribué.**

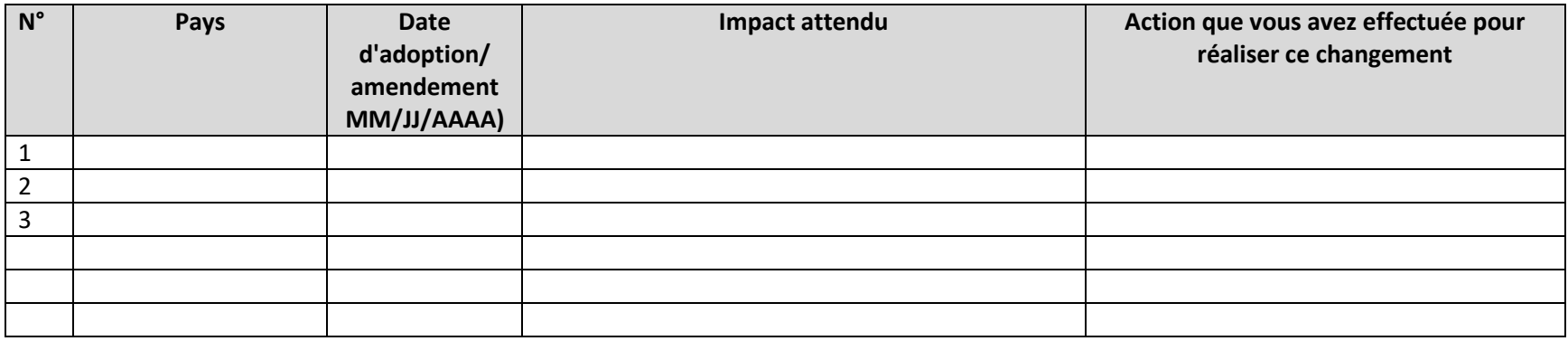

#### **20. Mécanisme de financement durable**

Les mécanismes de financement durables génèrent des ressources financières à long terme (généralement sur cinq ans ou plus). Au nombre des exemples de mécanismes de financement durable figurent les fonds fiduciaires de conservation, les échanges dette-nature, les systèmes de paiement pour services écosystémiques (PSE), et d'autres revenus, droits ou régimes fiscaux qui génèrent un financement à long terme pour la conservation.

Il est demandé à tous les bénéficiaires (ou sous-bénéficiaires) du CEPF dont les activités de projet se rapportent à la création et/ou la mise en œuvre d'un mécanisme de financement durable de fournir des informations pour le mécanisme et les fonds qu'il a fournis à des projets de conservation pendant la durée du projet, à moins qu'un autre bénéficiaire impliqué dans le même mécanisme ait déjà été ou devrait être chargé de ce travail.

Le CEPF exige que tous les projets de mécanisme de financement durable fournissent les informations nécessaires à l'achèvement des projets.

#### **20a. Détails sur le mécanisme**

Remplissez ce tableau pour chacun des mécanismes sur lesquels vous avez travaillé pendant la mise en œuvre de votre projet.

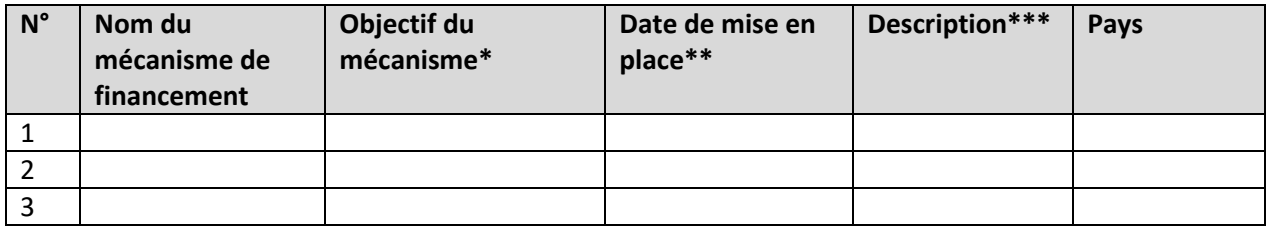

*\* Veuillez donner une description succincte de la mission du mécanisme.*

*\*\* Veuillez indiquer quand le mécanisme de financement durable a officiellement été créé. Si vous ne connaissez pas la date exacte, donnez la meilleure estimation possible.*

*\*\*\* Description, par ex : fonds fiduciaire, dotation, dispositif de PSE, système d'incitation, etc.*

### **20b. Performance du mécanisme**

Pour chaque mécanisme de financement énuméré ci-dessus, veuillez fournir les informations demandées selon le numéro attribué.

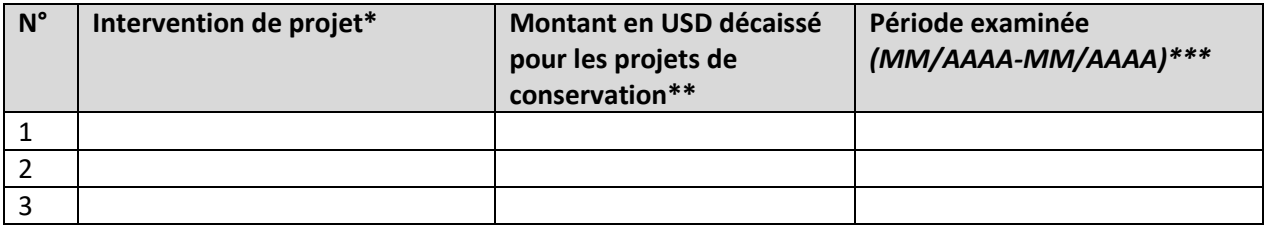

*\* Indiquez si la subvention du CEPF a contribué à créer un nouveau mécanisme (Créé un mécanisme) ou a contribué à soutenir un mécanisme existant (Soutenu un mécanisme existant) ou contribué à créer puis soutenir un nouveau mécanisme (Créé et soutenu un nouveau mécanisme).*

*\*\* Veuillez indiquer seulement le montant en USD décaissé pour les projets de conservation pendant la période de mise en œuvre de votre projet et en utilisant, le cas échéant, le taux de conversion le jour de votre rapport.*

*\*\*\* Veuillez indiquer la période de mise en œuvre de votre projet ou la période examinée pour le montant que vous avez indiqué.* 

N'oubliez pas de soumettre tout document pertinent pouvant justifier le montant indiqué cidessus.

### **21. Pratiques favorables à la biodiversité**

Veuillez décrire les pratiques favorables à la biodiversité que les entreprises ont adoptées à la suite de l'investissement du CEPF. Une entreprise est définie comme une entité juridique constituée d'une association de personnes, qu'elles soient des personnes physiques, légales ou un mélange des deux, pour l'exploitation d'une entreprise commerciale ou industrielle. Si les entreprises prennent différentes formes, dans le cadre du CEPF, une entreprise est définie comme une entité commerciale à but lucratif. Une pratique respectueuse de la biodiversité est une pratique qui protège ou utilise la biodiversité de manière durable.

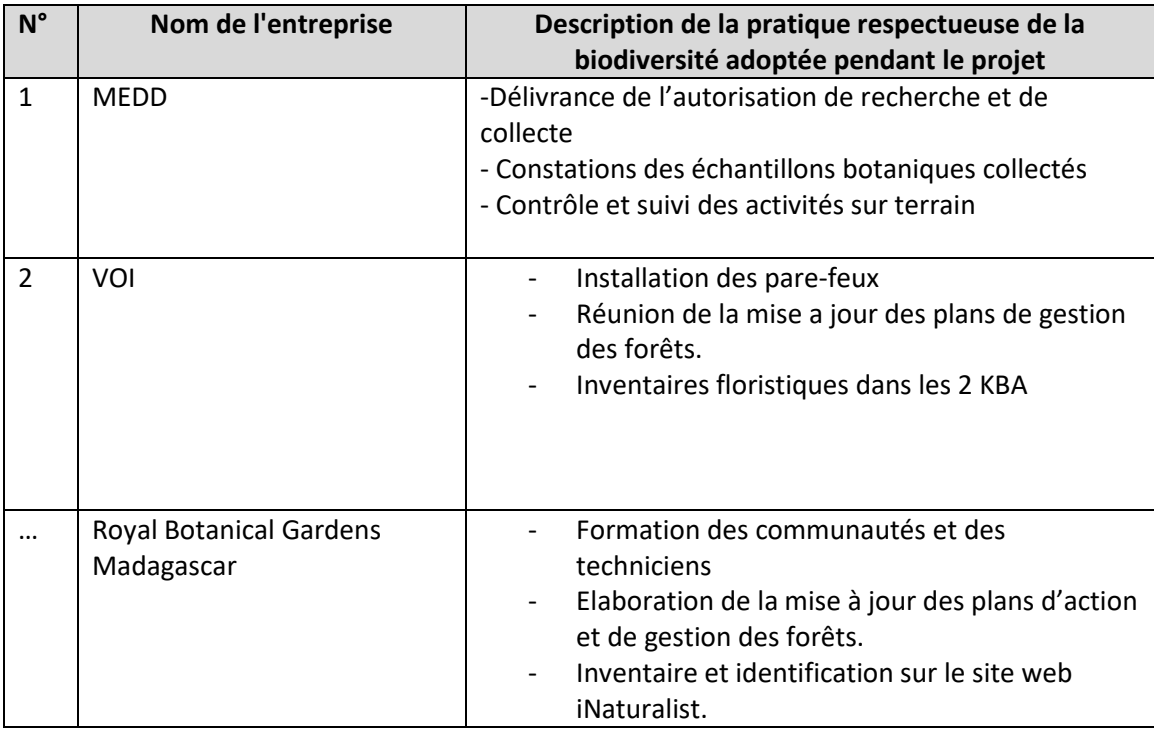

#### **Nombre d'entreprises qui adoptent des pratiques respectueuses de la biodiversité**

### **22. Réseaux & Partenariats**

Veuillez indiquer tous les nouveaux réseaux ou partenariats entre groupes de la société civile et avec d'autres secteurs que vous avez créés ou renforcés grâce à l'investissement du CEPF. Les réseaux/partenariats doivent apporter des bénéfices durables au-delà de la mise en œuvre immédiate du projet. Les réseaux/partenariats informels sont acceptables même s'ils n'ont pas de protocole d'accord ou un autre type de validation. Exemples de réseaux/partenariats : une alliance de pêcheurs pour promouvoir des pratiques de pêche durable, un réseau de journalistes spécialistes de l'environnement, un partenariat entre une ou plusieurs ONG avec un ou plusieurs partenaires du secteur privé pour améliorer la gestion de la biodiversité sur des terres privées, un groupe de travail spécialisé dans la conservation des reptiles. Veuillez ne pas utiliser cet onglet pour répertorier les partenaires de votre projet, à moins que certains d'entre eux ou tous ne fassent pas partie du réseau/partenariat décrit ci-dessus.

### **Nombre de réseaux et/ou partenariats créés et/ou renforcés**

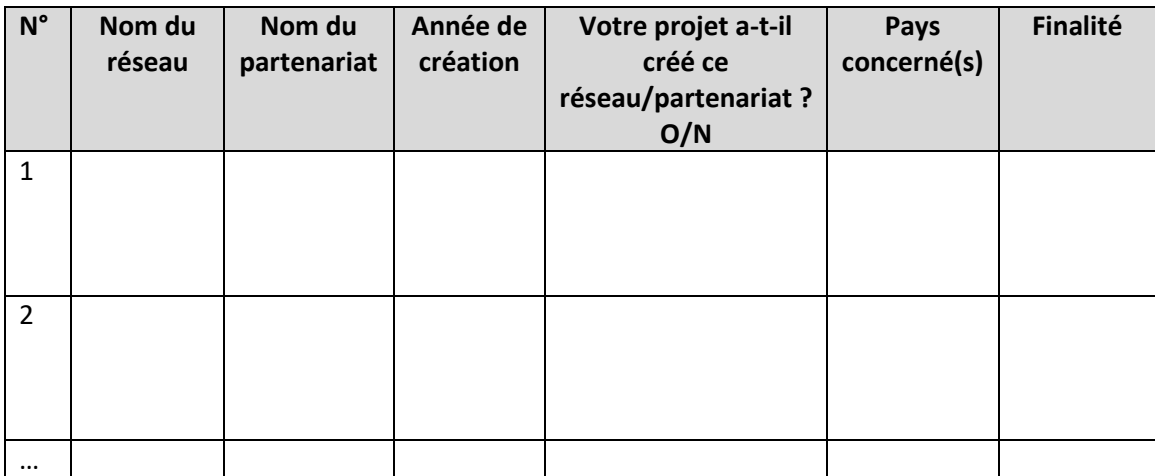

# **23. Questions de genre**

Si vous avez été invité à soumettre un Outil de suivi de genre (GTT), veuillez suivre les instructions fournies dans le modèle de GTT sous format Excel. Si vous n'avez pas été invité à soumettre un GTT, passez directement à la partie V.

Si vous souhaitez en savoir plus sur la Politique du CEPF sur les questions de genre, veuillez cliquer [ici.](https://www.cepf.net/resources/documents/cepf-gender-policy-1)

Téléchargez le modèle de GTT que vous trouverez sur [cette page,](https://www.cepf.net/file/18280) puis travaillez avec votre équipe pour le remplir. N'oubliez pas de transmettre le GTT rempli en même temps que ce rapport.

### **Partie V. Partage des informations et politique du CEPF**

Le CEPF s'engage à assurer la transparence de ses activités et à aider les groupes de la société civile à partager leurs expériences, les enseignements tirés et les résultats. Les rapports d'achèvement final du projet sont mis à disposition sur notre site Web, [www.cepf.net,](http://www.cepf.net/) et publiés dans notre bulletin d'information et d'autres communications.

Veuillez indiquer vos coordonnées complètes ci-dessous :

- **17. Noms :** RAKOTONASOLO Franck & RAJAOVELONA Landy
- **18. Organisation:** Royal Botanical Gardens, Kew Madagasca**r**
- **19. Adresse de correspondance :** Lot IIJ 131 B Ambodovoanjo, Ivandry Antananarivo
- **20. Numéro de téléphone :** 0340311956 & 0331887860
- **21. Adresse e-mail :** [F.rakotonasolo@kew.org](mailto:F.rakotonasolo@kew.org) & [L.rajaovelona@kew.org](mailto:L.rajaovelona@kew.org)